Subject: Internal error: Connection reset by peer Posted by [Elfchen](https://new-forum.openvz.org/index.php?t=usrinfo&id=3047) on Thu, 21 Jun 2012 07:56:25 GMT [View Forum Message](https://new-forum.openvz.org/index.php?t=rview&th=10914&goto=46884#msg_46884) <> [Reply to Message](https://new-forum.openvz.org/index.php?t=post&reply_to=46884)

Beim Anlegen eines Containers erhalte ich die im Betreff genannte Meldung: Internal error: Connection reset by peer

Ein Neustart von OVP bringt nichts - gleicher Fehler.

Hat jemand eine Idee?

Steps to reproduce:

1. when trying to add a new vps after loading new vps windows and filling out vps details when clicking on create

Actual result: creation failed

Expected result: creation of vps

Version of the product: 2.1

Server OS: Linux pve1 2.6.32-5-openvz-amd64

Browser: Firefox latest

```
Processing Admin::VirtualServersController#create (for xxx.yyy.220.213 at 2012-06-18 08:48:36)
[POST]
```

```
 Parameters: {"cpus"=>"", "identity"=>"142", "expiration_date"=>"", "start_on_boot"=>"on",
"orig_server_template"=>"basic", "host_name"=>"142", "diskspace"=>"unlimited",
"start_after_creation"=>"on", "orig_os_template"=>"debian-6.0-x86_64",
"password_confirmation"=>"[FILTERED]", "memory"=>"unlimited", "action"=>"create",
"hardware_server_id"=>"1", "cpu_units"=>"", "cpu_limit"=>"", "id"=>"", "user_id"=>"",
"nameserver"=>"", "search_domain"=>"", "controller"=>"admin/virtual_servers",
"description"=>"142", "password"=>"[FILTERED]", "ip_address"=>"xxx.yyy.100.42"}
Executing command: vzctl create 142 --ostemplate debian-6.0-x86 64 --config basic
```
Errno::ECONNRESET (Connection reset by peer): /usr/lib/ruby/1.8/net/protocol.rb:135:in `sysread' /usr/lib/ruby/1.8/net/protocol.rb:135:in `rbuf\_fill' /usr/lib/ruby/1.8/timeout.rb:67:in `timeout' /usr/lib/ruby/1.8/timeout.rb:101:in `timeout' /usr/lib/ruby/1.8/net/protocol.rb:134:in `rbuf\_fill'

 /usr/lib/ruby/1.8/net/protocol.rb:116:in `readuntil' /usr/lib/ruby/1.8/net/protocol.rb:126:in `readline' /usr/lib/ruby/1.8/net/http.rb:2028:in `read\_status\_line' /usr/lib/ruby/1.8/net/http.rb:2017:in `read\_new' /usr/lib/ruby/1.8/net/http.rb:1051:in `request' /usr/lib/ruby/1.8/net/http.rb:992:in `post2' /usr/lib/ruby/1.8/xmlrpc/client.rb:538:in `do\_rpc' /usr/lib/ruby/1.8/xmlrpc/client.rb:420:in `call2' /lib/hw\_daemon\_client.rb:81:in `rpc\_call' /lib/hw\_daemon\_client.rb:47:in `exec' /app/models/virtual\_server.rb:114:in `save\_physically' /app/controllers/admin/virtual\_servers\_controller.rb:49:in `create' /vendor/rails/actionpack/lib/action\_controller/base.rb:1253:in `send' /vendor/rails/actionpack/lib/action\_controller/base.rb:1253:in `perform\_action\_without\_filters' /vendor/rails/actionpack/lib/action\_controller/filters.rb:617:in `call\_filters' /vendor/rails/actionpack/lib/action\_controller/filters.rb:610:in perform action without benchmark' /vendor/rails/actionpack/lib/action\_controller/benchmarking.rb:68:in `perform\_action\_without\_rescue' /usr/lib/ruby/1.8/benchmark.rb:293:in `measure' /vendor/rails/actionpack/lib/action\_controller/benchmarking.rb:68:in `perform\_action\_without\_rescue' /vendor/rails/actionpack/lib/action\_controller/rescue.rb:136:in `perform\_action\_without\_caching' /vendor/rails/actionpack/lib/action\_controller/caching/sql\_cache.rb:13:in `perform\_action' /vendor/rails/activerecord/lib/active\_record/connection\_adapters/abstract/query\_cache.rb:34:in `cache' /vendor/rails/activerecord/lib/active\_record/query\_cache.rb:8:in `cache' /vendor/rails/actionpack/lib/action\_controller/caching/sql\_cache.rb:12:in `perform\_action' /vendor/rails/actionpack/lib/action\_controller/base.rb:524:in `send' /vendor/rails/actionpack/lib/action\_controller/base.rb:524:in `process\_without\_filters' /vendor/rails/actionpack/lib/action\_controller/filters.rb:606:in process without session management support' /vendor/rails/actionpack/lib/action\_controller/session\_management.rb:134:in `process' /vendor/rails/actionpack/lib/action\_controller/base.rb:392:in `process' /vendor/rails/actionpack/lib/action\_controller/dispatcher.rb:183:in `handle\_request' /vendor/rails/actionpack/lib/action\_controller/dispatcher.rb:110:in `dispatch\_unlocked' /vendor/rails/actionpack/lib/action\_controller/dispatcher.rb:123:in `dispatch' /vendor/rails/actionpack/lib/action\_controller/dispatcher.rb:122:in `synchronize' /vendor/rails/actionpack/lib/action\_controller/dispatcher.rb:122:in `dispatch' /vendor/rails/actionpack/lib/action\_controller/dispatcher.rb:132:in `dispatch\_cgi' /vendor/rails/actionpack/lib/action\_controller/dispatcher.rb:39:in `dispatch' /vendor/rails/railties/lib/webrick\_server.rb:103:in `handle\_dispatch' /vendor/rails/railties/lib/webrick\_server.rb:74:in `service' /usr/lib/ruby/1.8/webrick/httpserver.rb:104:in `service' /usr/lib/ruby/1.8/webrick/httpserver.rb:65:in `run' /usr/lib/ruby/1.8/webrick/server.rb:173:in `start\_thread' /usr/lib/ruby/1.8/webrick/server.rb:162:in `start' /usr/lib/ruby/1.8/webrick/server.rb:162:in `start\_thread'

 /usr/lib/ruby/1.8/webrick/server.rb:95:in `start' /usr/lib/ruby/1.8/webrick/server.rb:92:in `each' /usr/lib/ruby/1.8/webrick/server.rb:92:in `start' /usr/lib/ruby/1.8/webrick/server.rb:37:in `start' /usr/lib/ruby/1.8/webrick/server.rb:82:in `start' /vendor/rails/railties/lib/webrick\_server.rb:60:in `dispatch' /vendor/rails/railties/lib/commands/servers/webrick.rb:66 /usr/lib/ruby/1.8/rubygems/custom\_require.rb:31:in `gem\_original\_require' /usr/lib/ruby/1.8/rubygems/custom\_require.rb:31:in `require' /vendor/rails/activesupport/lib/active\_support/dependencies.rb:153:in `require' /vendor/rails/activesupport/lib/active\_support/dependencies.rb:521:in `new\_constants\_in' /vendor/rails/activesupport/lib/active\_support/dependencies.rb:153:in `require' /vendor/rails/railties/lib/commands/server.rb:49 /usr/lib/ruby/1.8/rubygems/custom\_require.rb:31:in `gem\_original\_require' /usr/lib/ruby/1.8/rubygems/custom\_require.rb:31:in `require' //script/server:3

Internal error: Connection reset by peer

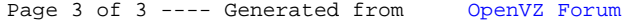